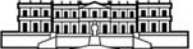

# FLÓRULA DO PARQUE NACIONAL DA RESTINGA DE JURUBATIBA, RIO DE JANEIRO, BRASIL: MALPIGHIACEAE<sup>1</sup>

(Com 2 figuras)

ODARA HORTA BOSCOLO2,3 LUCI DE SENNA-VALLE2,4

RESUMO: Apresenta-se o estudo taxonômico das espécies da família Malpighiaceae ocorrentes no Parque Nacional da Restinga de Jurubatiba, Estado do Rio de Janeiro, Brasil, onde está representada por oito gêneros e 12 espécies: Banisteriopsis megaptera B.Gates, Byrsonima sericea DC., Heteropterys chrysophylla Kunth, Heteropterys coleoptera A.Juss., Heteropterys nitida (Lam.)Kunth, Hiraea cuneata Griseb., Niedenzuella acutifolia (Cav.)W.R.Anderson, Peixotoa hispidula A. Juss., Stigmaphyllon auriculatum (Cav.)A.Juss., Stigmaphyllon ciliatum (Lam.) A. Juss., Stigmaphyllon paralias A.Juss. e Tetrapterys phlomoides (Spreng.)Nied. São dadas descrições e comentários das espécies, chave de identificação e ilustrações.

Palavras-chave: Malpighiaceae. Taxonomia. Restinga. Parque Nacional. Rio de Janeiro.

ABSTRACT: Restinga de Jurubatiba National Park Flora, Rio de Janeiro, Brazil: Malpighiaceae The taxonomic study of species of Malpighiaceae occurring at Restinga of Jurubatiba National Park, Rio de Janeiro State, Brazil, is presented. Eight genera and twelve species are registered: Banisteriopsis megaptera B.Gates, Byrsonima sericea DC., Heteropterys chrysophylla Kunth, Heteropterys coleoptera A.Juss., Heteropteris nitida (Lam.)Kunth, Hiraea cuneata Griseb., Niedenzuella acutifolia (Cav.)W.R.Anderson, Peixotoa hispidula A.Juss., Stigmaphyllon auriculatum (Cav.)A.Juss., Stigmaphyllon ciliatum (Lam.)A.Juss., Stigmaphyllon paralias A.Juss., and Tetrapterys phlomoides (Spreng.)Nied. Descriptions, comments, identification key of species, and illustrations are presented.

Keywords: Malpighiaceae. Taxonomy. Restinga. Conservation unit. Rio de Janeiro.

### MALPIGHIACEAE Juss.

Lianas, arbustos, subarbustos, raramente árvores. Folhas alternas, opostas, simples, estipuladas, pecioladas, geralmente com tricomas malpighiáceos, unicelulares e bifurcados. Inflorescências racemosas, cimosas ou unifloras. Flores bissexuadas, diclamídeas, 5-meras, zigomorfas, pedicelos geralmente articulados na base; sépalas livres entre si, desiguais, ovais, oblongas ou lanceoladas, pilosas, um par de glândulas em cada (elaióforos); pétalas livres entre si, alternas com as sépalas, unguiculadas, com uma pétala mais interna, diferente das demais, amarelas ou rosadas; androceu diplostêmone, estames livres entre si, às vezes com estaminódios; ovário súpero, tricarpelar, trilocular, 1 óvulo por lóculo, 3 estiletes livres entre si, estigmas variados. Frutos sâmaras, drupas ou aquênios; sementes sem endosperma, embrião bem desenvolvido.

A família Malpighiaceae possui ca. de 75 gêneros e 1300 espécies (HEYWOOD et al., 2007), com distribuição pantropical, sendo 32 gêneros, com cerca de 400 espécies reconhecidas no Brasil (BARROSO et al., 1984). No PNRJ está representada por oito gêneros e 12 espécies.

CHAVE PARA IDENTIFICAÇÃO DOS TÁXONS

l. Porte arbóreo; inflorescência racemosa simples; cálice com 8 glândulas; fruto drupa ................................ .................................................................................................................................. 2. Byrsonima sericea 1'. Subarbustos eretos, lianas ou arbustos escandentes; inflorescência em umbela, corimbo ou panícula; cálice com 10 glândulas; frutos samarídeos.

<sup>1</sup> Submetido em 5 de setembro de 2008. Aceito em 19 de março de 2010.

<sup>2</sup> Museu Nacional/UFRJ, Departamento de Botânica. Quinta da Boa Vista, São Cristóvão, 20940-040, Rio de Janeiro, RJ, Brasil.

<sup>3</sup> E-mail: odaraboscolo@hotmail.com.

<sup>4</sup> E-mail: lucisenna@gmail.com.

#### 240 O.H.BOSCOLO & L.SENNA-VALLE

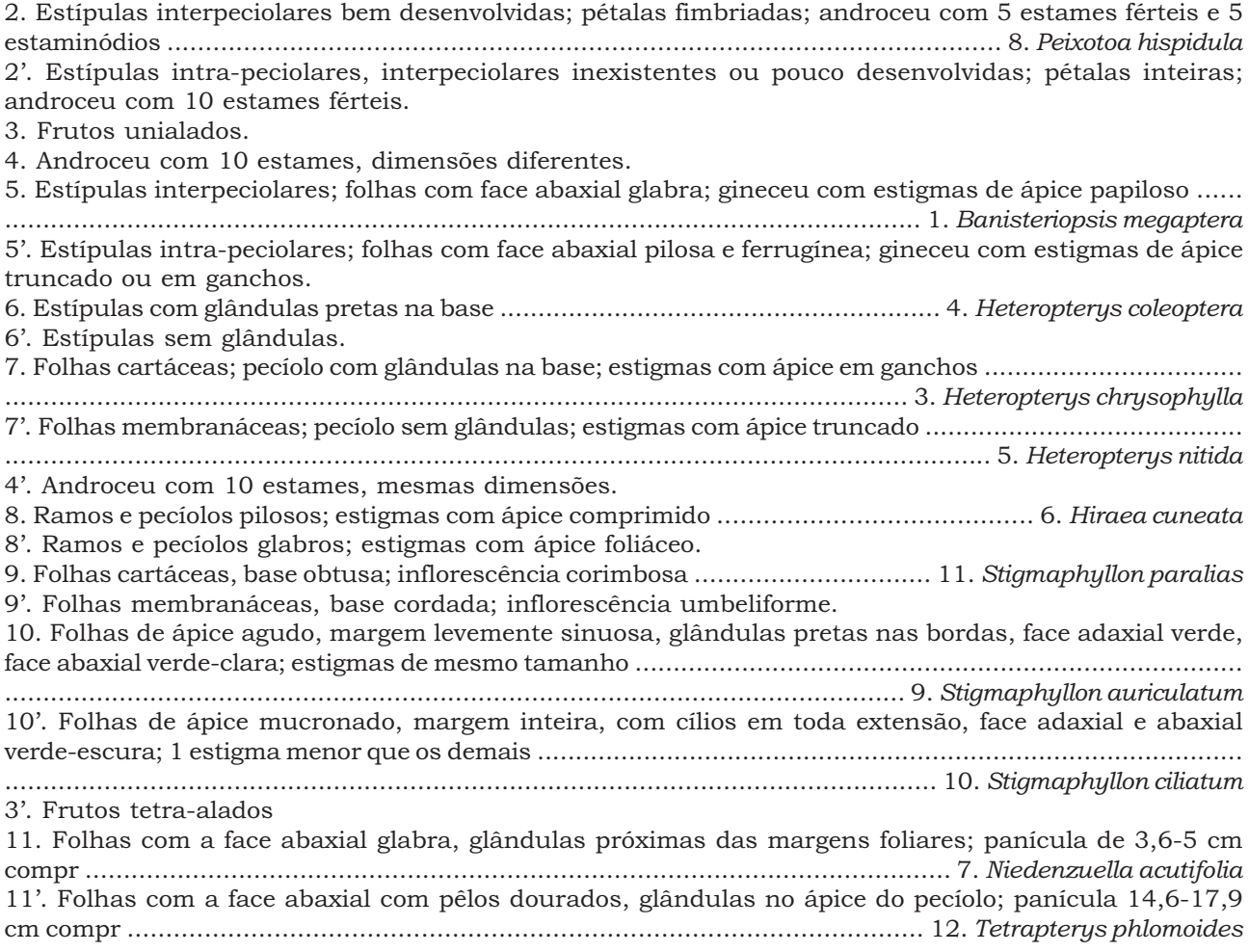

Banisteriopsis C.B. Rob.

Gênero com ca. 94 espécies (ANDERSON, 2004), amplamente distribuídas pela América Central e do Sul. No PNRJ ocorre uma espécie.

1. Banisteriopsis megaptera B. Gates (Fig.1, A-C) B. Gates, FI. Neotrop. 30:49.1982.

Subarbusto ca. 1,5cm alt.; ramos estriados. Folhas opostas; estípulas interpeciolares pouco desenvolvidas, ligeiramente pilosas; pecíolo 1,8- 2cm, ápice biglanduloso; lâmina 4-5,1x2 -3,4cm, face adaxial verde, face abaxial verde-claro, glabra, membranácea. Inflorescência umbelada; brácteas lanceoladas. Flores com 1 par de glândulas por sépala; pétalas amarelas, inteiras; 10 estames, dimensões diferentes, unidos pela base dos filetes; ovário piloso, 3 estigmas livres, ápice papiloso. Fruto 4-5cm compr., samarídeo unialado.

Material examinado – Carapebus: margem da estrada em direção à Fazenda São Lázaro, J.G.Silva et al. 4057 (R); Estrada de acesso à Fazenda São Lázaro, a caminho da praia, I.M. da Silva et al. 347 (R).

Material adicional – RIO DE JANEIRO, Maricá: Restinga de Maricá, J.Fontella 2612 & B.Rapoport 11 (R). Rio de Janeiro: Restinga da Marambaia - lado da baía, no final do asfalto, D.Araujo 989 (GUA).

No Brasil, ocorre nos estados de Amapá, Minas Gerais e Rio de Janeiro. Neste estado pode ser encontrada nos municípios de Carapebus, Maricá, Quissamã e Rio de Janeiro.

Medra em habitats como restinga (vegetação arbustiva aberta), caatinga e floresta pluvial atlântica. Coletada em flores em janeiro, fevereiro e abril, e os frutos em março a agosto. A maioria das espécies é cultivada como ornamental, muito utilizada em paisagismo. Índios da América do Sul, principalmente da região amazônica, vêm usando por séculos estas infusões alucinógenas em cerimoniais e celebrações, conhecidas como " caapi", "ayahuasca", "yajé", "natema "e "pinde "(CUATRECASAS & CROAT, 1980).

#### Byrsonima Rich.

Gênero com ca. 127 espécies (ANDERSON, 2004), distribuídas desde o sul dos Estados Unidos até a América do Sul. No PNRJ ocorre apenas uma espécie.

2. Byrsonima sericea DC. (Fig.1, D-H) DC., Prodr. 1:577-592.1824.

Arvoreta ca. 2,5m alt. Folhas opostas; estípulas intra-peciolares, ca. 1mm compr., pilosas; pecíolo 0,2-0,9cm, dourado, ligeiramente piloso; lâmina 4,1-7,8x1,4-4cm, base cuneada, ápice agudo, margem inteira, face adaxial verde, glabra, face abaxial pilosa, ferrugíneo-dourada, cartácea. Inflorescência 5,3-9,6cm compr., racemosa, simples; brácteas pequenas, pilosas, bractéolas pilosas, esverdeadas, glandulares. Flores com 5 sépalas verdes, 8 glândulas; pétalas amarelas, inteiras; 10 estames iguais, unidos pela base (pilosa) dos filetes; ovário piloso, 3 estigmas livres, glabros, agudos. Fruto drupa, arredondada, amarelada (maduro).

Material examinado – Carapebus: a 2,5km da Lagoa de Carapebus, J.Fontella et al. 3198 (R); restinga no transect na área de estudos de Palinologia e Biologia Floral, V.L.C.Martins et al. 166 (R); fazenda São Lázaro a 17km do centro de Macaé, próximo à Lagoa Comprida, J.Fontella et al. 3199 (R); próximo à Lagoa Paulista, lado esquerdo, D.Araujo 10112 (GUA); entre Lagoa de Carapebus e Lagoa Paulista, L.Gusmão et al. 7 (R); Restinga da Praia de Carapebus, M.C. de Oliveira et al. 407 (R); cerca de 3km da Lagoa de Carapebus, próximo à Lagoa Paulista e a 700m da praia, A.S. de Oliveira et al. 3789 (R); Praia de Carapebus, C.M.B. Correia et al. 716 (R). Macaé: próximo à Lagoa de Cabiúnas, restinga interna, ca. de 1km da praia, J.Fontella et al. 3165 (R); próximo à Lagoa de Cabiúnas, O.H Boscolo 13 (R). Quissamã: área próxima do Visgueiro, V.L.C.Martins et al. 893 (R).

Material adicional – BAHIA, Una: estrada Una-Canavieiras, 25km, G.Martinelli et al. 8896 (RB). RIO DE JANEIRO, Cabo Frio: Restinga, C.Poland 6677 (RB). Rio de Janeiro: Restinga de Jacarepaguá, L.Dimitri s.n. & E.Pereira 3523 (RB); Restinga da Marambaia, O.H.Boscolo 15 (RFA); Restinga da Barra da Tijuca, D.Sucre 8044 (RB).

Ocorre na Martinica e no Brasil, nos estados do

Ceará, Piauí, Pernambuco, Sergipe, Bahia, Goiás, Espírito Santo, Minas Gerais, Rio de Janeiro e Paraná. No Estado do Rio de Janeiro pode ser encontrada nos municípios de Arraial do Cabo, Araruama, Atafona, Cabo Frio, Campos dos Goitacazes, Carapebus, Magé, Macaé, Maricá, Quissamã, Rio das Ostras, Rio de Janeiro, São João da Barra, Saquarema. Ocorre em habitats como floresta atlântica montana e restinga. Em Quissamã ocorre em restinga aberta, restinga arbustiva, vegetação aberta de moitas, formação de mata de restinga, mata paludosa e formações de Clusia e Ericaceae, sendo bastante encontrada nas áreas mais internas da restinga, sob forma de arvoretas, isoladas ou em conjunto com outras espécies formando moitas. A floração e frutificação no PNRJ foi observada durante o ano todo. É a única espécie que não apresenta fruto samarídeo.

#### Heteropterys H.B.K.

Gênero com cerca de 136 espécies (ANDERSON, 2004) distribuídas pelas Américas Central e do Sul, com uma espécie na África. No PNRJ ocorrem três espécies. As espécies desse gênero encontradas no PNRJ são caracterizadas pelo indumento ferrugíneo que recobre a planta e pelas folhas glandulosas.

### 3. Heteropterys chrysophylla Kunth

Kunth, Nov. Gen. Sp. (quarto ed.) 5:163. (1821)1822.

Arbusto escandente. Folhas opostas, cartáceas; estípulas pilosas, intra-peciolares; pecíolo 11,3cm, piloso, base glandulosa; lâmina 7,7-9,1x3,5-6cm, , base obtusa, ápice agudo, margem glandular, inteira, face adaxial verde, glabra, face abaxial ferrugínea, pilosa. Inflorescência umbelada, muitas flores; brácteas pilosas; bractéolas agudas, pilosas. Flores com sépalas pilosas, esverdeadas, 1 par de glândulas por sépala; pétalas amarelas, inteiras, carenadas; 10 estames, dimensões diferentes, unidos pela base dos filetes; ovário piloso, 3 estigmas livres, ápice em ganchos. Fruto 3,3-4cm compr., samarídeo, unialado, alongado, esverdeado, piloso.

Material examinado – Carapebus: Fazenda São Lázaro, seguindo a tubulação da BR 4, 5km, restinga próxima à praia, M.C. de Oliveira et al. 465 (R); Mata da Fazendinha, D.Araujo 10146 (GUA). Quissamã: Estrada para Praia de Carapebus, após a segunda ponte, V.L.C.Martins et al. 289 (R).

Material adicional – RIO DE JANEIRO, Mun. Cabo Frio, Dunas, J.Vidal 786 (R). Mun. Maricá: Itaipuaçu, J.Augusto s.n. & H.Cardoso 332 (R). Rio de Janeiro: Ilha do Governador, Ribeira, J.P.Carauta et al. 6747 (GUA); Restinga do Recreio dos Bandeirantes, B.Lutz 652 (R); Pontal da Sernambetiba, N.Santos 5344 & Roppa s.n.(R); Paquetá, E.Santos 123 (R); Praia de Guaratiba, A.J.Sampaio 452 et al. (R).

No Brasil foi localizada nos estados de Sergipe, Bahia, Espírito Santo, Rio de Janeiro e São Paulo. No Estado do Rio de Janeiro pode ser encontrada nos municípios de Cabo Frio, Carapebus, Maricá, Niterói, Quissamã e Rio de Janeiro. Em Quissamã ocorre na restinga arbustiva aberta e mata de restinga. No PNRJ, as flores foram coletadas em dezembro, janeiro e fevereiro e os frutos em maio, junho e julho.

4. Heteropterys coleoptera A. Juss. (Fig.1, I-M) A. Juss., Ann. Sci. Nat., Bot., ser.2, 13:275. 1840.

Liana. Folhas opostas; estípulas intra-peciolares, pouco pilosas, 2 glândulas escuras na base; pecíolo 0,4-1,3cm, pouco piloso, biglandular; lâmina 4,5- 10,5x2,2-5,5cm, base obtusa, ápice agudo, margem inteira, glândulas esparsas nas bordas, face adaxial verde, glabra, face abaxial piloso-ferrugínea, cartácea. Inflorescência umbelada; brácteas e bractéolas triangulares, pilosas. Flores com sépalas castanhoesverdeadas, pilosas, 1 par de glândulas por sépala; pétalas amarelas, inteiras; 10 estames, dimensões diferentes, glabros, unidos pela base dos filetes; ovário piloso, 3 estigmas livres, ápice truncado. Fruto 1,6- 3,2cm compr., samarídeo, unialado, piloso.

Material examinado – Carapebus, Estrada para praia de Carapebus, após a segunda ponte, V.L.C.Martins et al. 289 (R); Restinga de Carapebus, F.C.Pereira 10 (R); Fazenda São Lázaro, trecho da primeira faixa de vegetação até alagado, V.L.C.Martins et al. 241 (R); Margem da estrada para Praia da Capivara, I.M. da Silva et al. 315 (R); Praia de Carapebus, D.Araujo 4632 & N.C.Maciel (GUA); Entre Lagoa Comprida e Carapebus, D.Araujo 3735 & C.Farney (GUA).

Material adicional – RIO DE JANEIRO, Rio de Janeiro: Lagoa de Marapendi, restinga, estrada do Autódromo, J.A. de Jesus 1576 (RB); Restinga de Jacarepaguá, restinga arbustiva, situada do lado sul da Pedra de Itaúna, D.Sucre 5425 & G.M.Barroso (RB); Barra da Tijuca, km 8 da Rio-Santos em direção a Grumari, L.Mautone et al. 447 (RB). Saquarema: Praia de Jaconé, L.Mautone et al. 557 (RB).

No Brasil, ocorre nos estados do Espírito Santo e Rio de Janeiro. Neste estado pode ser encontrada nos municípios de Carapebus, Maricá, Quissamã, Saquarema e Rio de Janeiro (mais especificamente na Restinga de Jacarepaguá e Grumari). Aparece em habitats como floresta pluvial atlântica (montana de baixada) e restinga. Em Quissamã

ocorre em mata de restinga e formações de Clusia e Ericaceae, restinga arbustiva aberta. A floração no PNRJ foi observada em janeiro, fevereiro e março, e os frutos em junho, julho e agosto.

5. Heteropterys nitida (Lam.) DC. (Fig.1, N-P) DC., Prodr. 1: 577-592.1824.

## Banisteria nitida Lam.

Arbusto escandente. Folhas simples, membranáceas; estípulas sem glândulas, intrapeciolares, triangulares, pilosas; pecíolo sem glândulas na base, 0,5-0,7cm, ligeiramente piloso; lâmina 4,9-7,5x2-3,4cm, base obtusa, ápice agudo, margem inteira, face adaxial verde, glabra, face abaxial ferrugínea, clara, serícea, membranácea, glândulas não salientes, esparsas nas nervuras secundárias próximas das bordas. Inflorescência umbelada, 8-10 flores divididas em três corimbos; brácteas 1,5cm, pilosas; bractéolas pequenas, agudas. Flores com sépalas pilosas, esverdeadas, 1 par de glândulas por sépala; pétalas amarelas, inteiras, carenadas; 10 estames, levemente desiguais entre si, glabros, unidos na base pelos filetes; ovário piloso, 3 estigmas glabros, ápice truncado. Fruto 3,2-9,5cm compr., samarídeo, unialado, seríceo.

Material examinado – Carapebus: Restinga de Carapebus, margem da estrada, a 2 km da Praia de Carapebus, LM. da Silva et al. 523 (R).

Material adicional – RIO DE JANEIRO, Nova Friburgo: Macaé, Pico do Frade, M.Leitman et al. 59 (RB). Rio de Janeiro: Restinga de Jacarepaguá, C.Lira et al. 395 (GUA); Vista Chinesa, J.P.L.Sobrinho 1217 (GUA). Santa Maria Madalena: Ribeirão Vermelho, beira do rio, B.C.Kurtz 120 & A.Costa (RB).

No Brasil, foi localizada nos estados da Bahia, Minas Gerais, Espírito Santo, Rio de Janeiro, São Paulo e Paraná. No Estado do Rio de Janeiro pode ser encontrada nos municípios de Campos dos Goitacazes, Carapebus, Duque de Caxias, Macaé, Mangaratiba, Maricá, Niterói, Nova Friburgo, Paraty, Paulo de Frontin, Petrópolis, Quissamã, Rio Bonito, Rio de Janeiro, Santa Maria Madalena e Teresópolis. Ocorre em habitats como floresta pluvial atlântica, montana e restinga. A floração no PNRJ foi observada em janeiro, fevereiro e setembro, e os frutos formam-se três a quatro semanas depois (AMORIM, 1993).

#### Hiraea Jacq.

Gênero com ca. 21 espécies distribuídas nas Américas do Sul e Central. No PNRJ ocorre uma espécie. Segundo AMORIM (1993) é o mais próximo do gênero Tetrapterys.

6. Hiraea cuneata Griseb. (Fig.2, A-C) Griseb., Linnaea 13: 246. 1839.

Liana; ramos pubescentes. Folhas opostas; estípulas intra-peciolares, bifurcadas, concrescida ao pecíolo; pecíolo 0,1-0,2cm, piloso; lâmina 7,2- 9,8x 3,8-5,7cm, base aguda, ápice agudo, margem inteira, bordas glandulares, face adaxial verdebrilhante, face abaxial verde-claro, cartácea. Inflorescência umbelada; brácteas e bractéolas pilosas. Flores com sépalas castanho-esverdeado, pilosas, 1 par de glândulas por sépala; pétalas amarelas, inteiras; 10 estames glabros, iguais entre si; ovário piloso, 3 estigmas livres, glabros, extremidades comprimidas. Fruto samarídeo, unialado, glabro, margem recortada.

Material examinado – Carapebus: Estrada para praia, R.Moura et al. 28 (R); entre Lagoa de Cabiúnas e faixa de tubulação da Petrobrás, na orla de depressão, D.Araujo 10643 (GUA); próximo à tomada d'água da Petrobrás, D.Araujo 7075 & N.C.Maciel (GUA). Macaé: Loteamento Lagomar, C.Farney 3443 & D.Araujo (GUA).

Material adicional – PARANÁ, Curitiba, Parque Náutico, J.Cordeiro 1131 et A.A.Soares s.n. (RB). RIO DE JANEIRO, Cabo Frio: Sistema de dunas, Dama Branca, extremidade sudoeste, à beira da mata baixa, D.Araujo 6381 & R.F. de Oliveira s.n. (GUA). Rio de Janeiro: Restinga de Marambaia, ao lado do último quebra -galho asfaltado, D.Araujo 10609 (GUA).

No Brasil, localiza-se nos estados do Rio de Janeiro e Paraná. No Estado do Rio de Janeiro pode ser encontrada nos municípios de Cabo Frio, Carapebus, Macaé, Quissamã e Rio de Janeiro. Ocorre em habitats como a floresta pluvial atlântica montana e restinga arbustiva aberta, mata periodicamente alagada, mata de restinga, mata de restinga remanescente, periodicamente inundável. Em Quissamã ocorre em formação de mata de restinga. A floração no PNRJ foi observada em dezembro.

## Niedenzuella W.R.Anderson

Gênero com ca. 16 espécies distribuídas nas Américas Central e do Sul. No PNRJ ocorre uma espécie.

7. Niedenzuella acutifolia (Cav.)W.R.Anderson (Fig.2, D) W.R.Anderson, Novon 16(2):198. 2006.

Tetrapterys acutifolia Cav.

Arbusto escandente. Folhas opostas; estípulas intra-peciolares, pilosas; pecíolo 0,2-0,4cm, ligeiramente piloso; lâmina 6,4-7,4x3,4-3,5cm, base obtusa, ápice arredondado, margem inteira, face adaxial e abaxial verdes, glabras, glândulas próximas das margens, membranácea. Inflorescência 3,6-5cm compr., paniculada; brácteas pouco pilosas, 2 bractéolas no ápice do pedúnculo. Flores com sépalas esverdeadas, pilosas, 1 par de glândulas por sépala; pétalas amarelas, inteiras; 10 estames, dimensões iguais, unidos pela base dos filetes; ovário glabro, 3 estigmas livres, ápice truncado. Fruto samarídeo, avinosado, tetralado.

Material examinado – Carapebus: Estrada para Fazenda São Lázaro, caminho para praia, I.M. da Silva et al. 346 (R).

Material adicional – BAHIA, Nova Viçosa: campo de restinga, costa atlântica, G.Hatschbach 47781 (RB). RIO DE JANEIRO, Cabo Frio: Restinga à beira da estrada para Búzios, perto da praia do Una, D.S.Souza 500 & P.C.Pedroso s.n. (GUA). Rio de Janeiro: Restinga da Barra da Tijuca, M.Emmerich 126 (R). Saquarema: Reserva Ecológica de Jacarepiá, D.Araujo 0461 (GUA).

Foi encontrada no Suriname. No Brasil foi localizada nos estados da Bahia, Minas Gerais, Rio de Janeiro e São Paulo. No Estado do Rio de Janeiro ocorre nos municípios de Cabo Frio, Carapebus, Maricá, Quissamã, Saquarema e Rio de Janeiro. Ocorre na floresta pluvial e mata de restinga. A floração no PNRJ foi observada em outubro. Este táxon foi mencionado para o PNRJ por SCHNEIDER & GODINHO (2001) como Tetrapterys cf. acutifolia Raeusch. ex A.Juss. e considerado como do gênero Niedenzuella por ANDERSON (2006).

## Peixotoa Juss.

Gênero com ca. 33 espécies distribuídas no Paraguai, Brasil e Bolívia. No PNRJ ocorre uma espécie.

8. Peixotoa hispidula A.Juss. (Fig. 2, E-G) A.Juss., Ann. Sci. Nat. sér.2, 13:279. 1840.

Liana; ramos avermelhados, indumento hispídulo. Folhas opostas; estípulas interpeciolares bem desenvolvidas, tricomas esparsos; pecíolo 0,1-0,8cm, recobertos por tricomas brancos; lâmina 4,3-8,7x2,5- 5,8cm, base cordada, ápice mucronado, margem inteira, sinuosa, hispídula, coriácea. Inflorescência umbelada; brácteas pilosas, bem desenvolvidas. Flores com sépalas verdes, pilosas, 1 par de glândulas por sépala; pétalas amarelas, fimbriadas; 5 estames,

5 estaminódios; ovário piloso, 3 estigmas livres, glabros, ápice agudo. Fruto samarídeo, extremidades avinosadas, tricomas esparsos.

Material examinado – Carapebus: Fazenda São Lázaro, 5km da porteira, próximo a Lagoa Comprida, J.Fontella et al.3158 (R); Estrada para Fazenda São Lázaro, em direção à praia, M.C. de Oliveira et al. 453 (R); Fazenda São Lázaro, Agropecuária, V.L.C.Martins et al. 327 (R); entre Lagoa de Carapebus e Lagoa Paulista, L.Gusmão et al. 19 (R); Estrada em direção a praia da Capivara, depois da ponte, M.C. de Oliveira et al. 436 (R); Segundo cordão arenoso, depois da estrada para a Praia de Carapebus, V.Esteves et al. 1034 (R). Macaé: próximo à Lagoa de Cabiúnas, mata pós-praia, M.C. de Oliveira et al. 584 (R).

Material adicional – RIO DE JANEIRO, Araruama: próximo à Lagoa Vermelha, D.Araujo 2131 & N.C Maciel s.n. (GUA). Rio de Janeiro: Restinga do Recreio dos Bandeirantes, B.Lutz 653 (R); Restinga de Jacarepaguá, A.C.Brade 11396 (R). Restinga da Barra da Tijuca, Z.A.Trinta 542 & E.Fromm 1618 (R); Rio das Ostras: Restinga Próxima à Lagoa da Coca-Cola, A.S.Oliveira 618 & V.Esteves 87 (R).

No Brasil, localiza-se nos estados do Sergipe, Bahia, Espírito Santo, Rio de Janeiro e São Paulo. No Estado do Rio de Janeiro pode ser encontrada nos municípios de Araruama, Arraial do Cabo, Cabo Frio, Carapebus, Casemiro de Abreu, Macaé, Maricá, Niterói, Quissamã, Rio das Ostras e Rio de Janeiro. Em Quissamã ocorre em mata paludosa e em formações de Clusia ou Ericaceae e em restinga arbustiva aberta de moitas. A floração no PNRJ foi observada de fevereiro a novembro, e os frutos em março, setembro, outubro e novembro. A espécie pode ser identificada no campo pelos ramos avermelhados e pétalas bastante fimbriadas.

### Stigmaphyllon A.Juss.

Gênero com ca. 100 espécies distribuídas pelas América do Sul e Central, na Argentina, Paraguai, Brasil, Bolívia, Peru. No PNRJ ocorrem duas espécies.

9. Stigmaphyllon auriculatum (Cav.) A.Juss. (Fig.2, H-J)

A.Juss., Fl. Bras. Merid. (quarto ed.) 3:48. 1833 (1832).

## Banisteria auriculata Cav.

Liana, ramos glabros. Folhas opostas; estípulas interpeciolares pouco desenvolvidas; pecíolo 1,6- 2,7cm, glabro, base biglandulosa,; lâmina 4,4- 5,5x3,3-5cm, base cordada, ápice agudo, margem levemente sinuosa, glândulas pretas nas bordas, face adaxial verde, face abaxial verde-clara, membranácea. Inflorescência umbelada. Flores com sépalas esverdeadas, membranosas, 1 par de glândulas por sépala; pétalas amarelas, inteiras; 10 estames iguais, unidos pela base dos filetes; ovário piloso, 3 estigmas livres de mesmo tamanho, extremidades foliáceas. Fruto samarídeo, unialado, 2,9-3,4cm compr., ala lateral, glabro.

Material examinado – Carapebus: Restinga, mata de cordão,. V.Capello et al. 43 (R). Carapebus, restinga, M.Payer et al. 43 (R). Macaé: Cabiúnas, Bairro Lagomar, ca. de 8,9km do NUPEM/UFRJ, ca. 350m da entrada do parque pela praia (guarita) e próximo ao braço inicial da Lagoa de Jurubatiba (antiga Cabiúnas), J.Fontella 3877 et T.Konno 973 (R).

Material adicional – RIO DE JANEIRO, Cabo Frio: Restinga, D.Sucre 1924 (RB). Niterói: Restinga, A.C.Brade 2145 (RB); Morro à direita da praia da Ferradura, D.S.Pedrosa et al. 782 (GUA). Rio de Janeiro: Restinga de Grumari, D.Araujo 212 (RB); Restinga, Carauta at al. 7474 (R); Recreio dos Bandeirantes, A.C.Brade 20569 (RB); Saquarema: Reserva Ecológica de Jacarepiá, D.Araujo 9484 (GUA). No Brasil localiza-se nos estados do Piauí, Paraíba, Bahia e Rio de Janeiro. Neste estado pode ser encontrada nos municípios de Carapebus, Niterói, Quissamã, Saquarema e Rio de Janeiro. Medra em habitats como restingas arbustivas, caatinga e floresta pluvial montana. Em Quissamã ocorre em áreas abertas próximas à praia. A floração no PNRJ foi observada em janeiro, fevereiro e março.

10. Stigmaphyllon ciliatum (Lam.)A.Juss. A.Juss., FL. Bras. Merid. (quarto ed.) 3:49. 1833 Banisteria ciliata Lam.

Liana, ramos glabros. Folhas opostas; estípulas interpeciolares pouco desenvolvidas; pecíolo 1,6- 5,1cm, glabro, biglanduloso no ápice; lâmina 4,3- 9,5x3,5-7,3cm, base cordada, ápice mucronado, margem inteira, com cílios em toda a extensão, face adaxial e abaxial verde-escuro, membranácea. Inflorescência umbelada. Flores com sépalas verdes, glabras, 1 par de glândulas por sépala; pétalas amarelas, inteiras; 10 estames, dimensões iguais, unidos pela base dos filetes; ovário piloso, 3 estigmas livres, um mais curto, extremidades foliáceas. Fruto samarídeo, unialado, 1,9-2,8cm compr., margem superior mais espessada que a inferior.

Material examinado – Carapebus: Restinga, A.S.Oliveira s.n. (R168973); A.S.Oliveira s.n. (R188386); D.Araujo et al. 4688 (GUA).

Material adicional – RIO DE JANEIRO, Niterói: Saco de São Francisco, Velloso 1941 (R). Rio de Janeiro: Lagoa da Tijuca, P.Cuezzo 2945 (R); Guaratiba, B.Lutz 17722 (R); Ilha do Governador, J.A.Rente 18 & E.Rente (R).

Ocorre na Nicarágua, Belize, Trinidad, Barbados, Costa Rica, Honduras, Colômbia, Venezuela, Uruguai e no Brasil, nos estados de Pernambuco, Bahia, Espírito Santo, Rio de Janeiro, São Paulo, Paraná e Santa Catarina. No Estado do Rio de Janeiro pode ser encontrada nos municípios de Carapebus, Macaé, Maricá, Niterói, Quissamã e Rio de Janeiro. Em Quissamã ocorre em formações de Clusia e Ericaceae e em moitas de Dalbergia sp.

11. Stigmaphyllon paralias A.Juss. (Fig.2, K-M) A.Juss., FL. Bras. Merid. (quarto ed.) 3:59. 1833 (1832).

Liana, ramos glabros. Folhas opostas; estípulas interpeciolares pouco desenvolvidas; pecíolo 0,2- 0,6cm, biglanduloso no ápice, glabro; lâmina 4,1- 5,1x1,9-3,3cm, base obtusa, ápice agudo, margem inteira, glândulas próximas das bordas, face adaxial verde-escuro, face abaxial verde-claro, cartácea. Inflorescência corimbosa, ca. 3,5cm; brácteas e bractéolas glabras. Flores com sépalas verdes, glabras, 1 par de glândulas por sépala; pétalas amarelas, inteiras; 10 estames, dimensões iguais, unidos pela base dos filetes; ovário piloso, 3 estigmas livres, extremidades foliáceas. Fruto samarídeo, unialado, margem superior mais espessada que a inferior.

Material examinado – Carapebus: perto da Lagoa Comprida, A.S. de Oliveira et al. 3769 (R); lado esquerdo da Lagoa de Carapebus, restinga, próximo a estrada, D.Araujo 10594 (GUA).

Material adicional – BAHIA, Nova Viçosa: vegetação de restinga, E.F.Guimarães et al. 928 (RB). RIO DE JANEIRO, Cabo Frio: Salinas Perynas, restinga arbustiva fechada, D.Araujo 8769 (GUA). Rio de Janeiro: Restinga da Marambaia, O.H.Boscolo 28 (RFA)

No Brasil, localiza-se nos estados do Rio Grande do Norte, Ceará, Piauí, Pernambuco, Sergipe, Bahia, Espírito Santo, Rio de Janeiro e São Paulo. No Estado do Rio de Janeiro pode ser encontrada nos municípios de Araruama, Barra de São João, Cabo Frio, Carapebus, Maricá, Quissamã, Rio das Ostras, Rio de Janeiro e São João da Barra. Em Quissamã ocorre em formações de Clusia e Ericaceae e em restinga aberta. A floração no PNRJ

foi observada em janeiro e agosto, e os frutos em janeiro.

# Tetrapterys Cav.

Gênero com ca. 70 espécies (ANDERSON, 2004) distribuídas pelo sul dos Estados Unidos, Américas do Sul e Central. No PNRJ ocorrem uma espécie. Tetrapterys é facilmente reconhecido quando a planta está no período reprodutivo, tanto pela inflorescência em panícula, quanto a forma de suas sâmaras com quatro alas.

12. Tetrapterys phlomoides (Spreng.)Nied. (Fig.2, N-P) Nied., in Engl., Pfanzenreich 141:208. 1928.

# Malpighia phlomoides Spreng.

Liana. Folhas opostas; estípulas interpeciolares pouco desenvolvidas, pilosas; pecíolo 1,3-1,8cm, ligeiramente piloso, dourado, glândulas no ápice; lâmina 5,4-5,9x2,8-3,6cm, base cuneada, ápice arredondado, margem inteira, face adaxial verde, glabra, face abaxial verde-claro, tricomas dourados, membranácea. Inflorescência 14,6- 17,9cm compr., em panícula; brácteas e bractéolas pilosas, douradas. Flores com sépalas esverdeadas, pilosas, 1 par de glândulas por sépala; pétalas amarelas, inteiras; 10 estames, dimensões diferentes; ovário piloso, 3 estigmas livres, eretos. Fruto samarídeo, avinosado, tetralado, tricomas dourados.

Material examinado – Macaé: próximo à Lagoa de Cabiúnas, M.C. de Oliveira et al. 582 (R).

Material adicional – RIO DE JANEIRO, Angra dos Reis: Ilha Grande, Reserva Biológica da Praia do Sul, R.Ribeiro 1894 (GUA). Maricá: Restinga de Maricá, A.S.Oliveira 3105 (R); Maricá: Restinga de Maricá, próximo à mata do Moldó, A.S.Oliveira 354 (R). Nova Friburgo: Pico do Frade, M.Leitman et al. 59 (RB). Rio Bonito: Braçanã, Fazenda das Cachoeiras. P.Laclete s.n. (R195772). Rio de Janeiro: Estrada da Barra de Jacarepaguá, D.Sucre 8123 (RB); Ilha do Jorge, D.Araujo 3899 (GUA).

Localiza-se no Peru e no Brasil, nos estados de Goiás, Bahia, Minas Gerais, Rio de Janeiro, São Paulo, Paraná e Rio Grande do Sul. No Estado do Rio de Janeiro pode ser encontrada nos municípios de Cabo Frio, Carapebus, Itatiaia, Quissamã, Macaé, Maricá, Niterói, Nova Friburgo, Rio de Janeiro e Teresópolis. Em Quissamã ocore em formação de mata de restinga, mata pós-praia e restinga aberta. A floração no PNRJ foi observada em setembro e outubro.

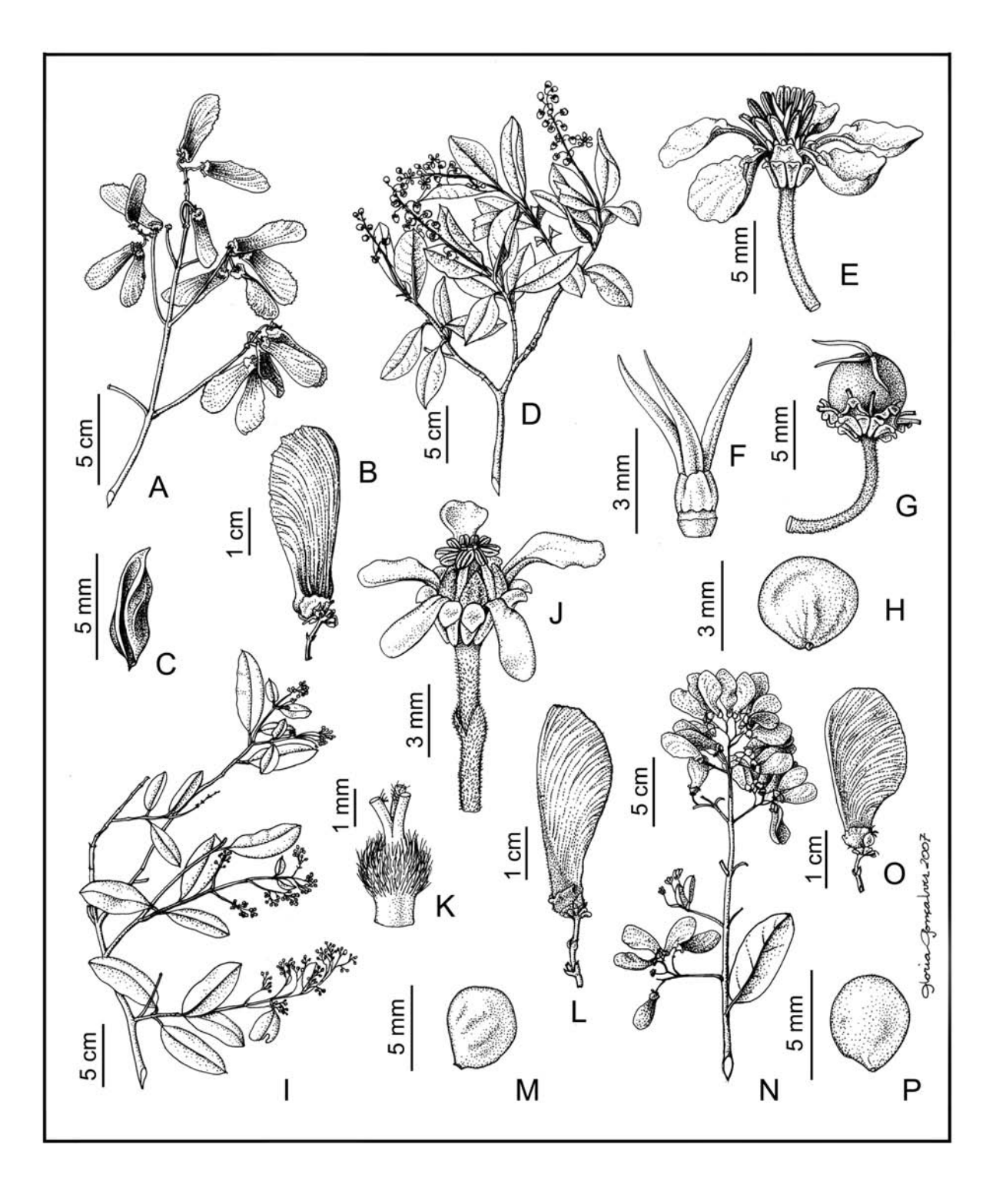

Fig.1- Banisteriopsis megaptera: (A) ramo com frutos; (B) fruto; (C) semente. Byrsonima sericea: (D) ramo florido; (E) flor; (F) gineceu; (G) fruto maduro; (H) semente. Heteropterys coleoptera: (I) ramo florido; (J) flor; (K) gineceu; (L) fruto; (M) semente. Heteropterys nitida: (N) ramo com frutos; (O) fruto; (P) semente. A-C: I.M. da Silva et al. 347 (R); D-H: V.L.C.Martins et al. 893 (R); I-M: F.C.Pereira 10 (R); N-P: : I.M. da Silva et al. 523 (R).

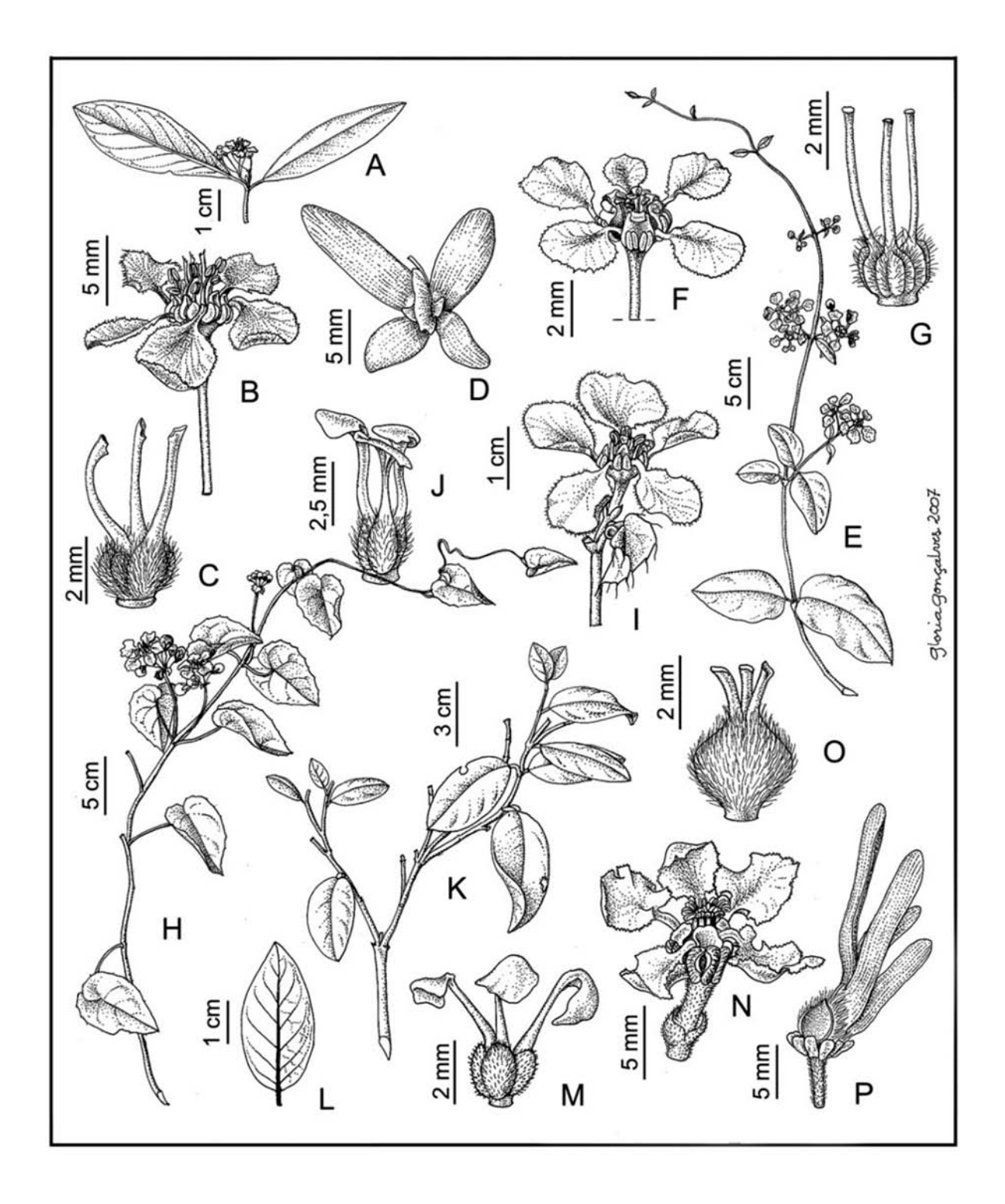

Fig.2- Hiraea cuneata: (A) ramo florido; (B) flor; (C) gineceu. Niedenzuella acutifolia: (D) fruto. Peixotoa hispidula: (E) ramo florido; (F) flor; (G) gineceu. Stigmaphyllon auriculatum: (H) ramo florido; (I) flor; (J) gineceu. Stigmaphyllon paralias: (K) ramo estéril; (L) folha; (M) gineceu. Tetrapterys phlomoides: ( N) flor; (O) gineceu; (P) fruto. A-C: J.Cordeiro1131 et A.A.Soares s.n. (RB); D: I.M. da Silva et al. 346 (R); E-G: V.L.C.Martins et al. 327 (R); H-J: J.P.Carauta et al. 7474 (R); K-M: A S.Oliveira et al. 3769 (R); N-P: P.Laclete s.n. (R195772); O: A.S.Oliveira 3105 (R).

# REFERÊNCIAS

AMORIM, A.M.A., 1993. Malpighiaceae da Reserva Ecológica de Macaé de Cima, Rio de Janeiro, Brasil. 140p. Tese (Doutorado em Ciências Biológicas-Botânica)- Programa de Pós-graduação em Botânica, Museu Nacional, Universidade Federal do Rio de Janeiro, Rio de Janeiro.

ANDERSON, W.R., 2004. Malpighiaceae. In: SMITH, N.; MORI, S.A.; HENDERSON, A.; STEVENSON, D.W. & HEALD, S.V. (Eds.) Flowering Plants of the Neotropics. Princeton: Princeton University Press, p.229-232.

ANDERSON, W.R., 2006. Segregates from Mascagania. Novon, 16(2):194-201.

BARROSO, G.M. PEIXOTO, A.L.; ICHASO, C.L.F.; COSTA, C.G.; GUIMARÃES, E.F. & LIMA, H.C. 1984. Malpighiaceae. In: Sistemática de Angiospermas do Brasil. Viçosa: Editora Universidade Federal de Viçosa. p.325-342.

CUATRECASAS, J. & CROAT, T.B., 1980. Malpighiaceae. In: WOODSON R.E. Jr.; SCHERY, R.W. (Eds.) Flora of Panama. VI. Annals of the Missouri Botanical Garden, 67:851-945.

HEYWOOD, V.H.; BRUMMIT, R.K.; CULHAM, A. & SEBERG, O., 2007. Flowering Plant Families of the World. Kew: Royal Botanic Gardens.

SCHNEIDER, S.M. & GODINHO, R.S., 2001. Malpighiaceae. In: COSTA, A.F. & DIAS, I.C.A (Orgs.) Flora do Parque Nacional da Restinga de Jurubatiba e arredores, Rio de Janeiro, Brasil: listagem, florística e fitogeografia. Rio de Janeiro: Museu Nacional. Série Livros, n.8. p.87-89.